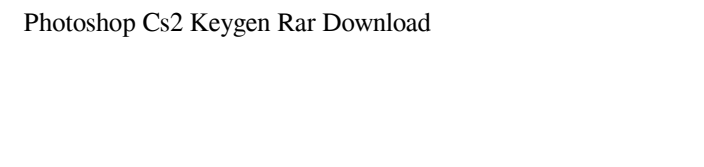

**[Download](http://xtraserp.com/astute/ZG93bmxvYWR8eng0WlRsd09IeDhNVFkxTmpZME1EZ3hOM3g4TWpVM05IeDhLRTBwSUhKbFlXUXRZbXh2WnlCYlJtRnpkQ0JIUlU1ZA/chicos/bartender?miconazole=elvira&cGhvdG9zaG9wIGNzMiBrZXlnZW4gcmFyIGRvd25sb2FkcGh=grandiflora.monetized)**

## **Photoshop Cs2 Keygen Rar Download With Key [Updated] 2022**

Although Photoshop is a highly sophisticated program, it is not a complicated program to use. It's not a complicated program to use. It's not difficult to learn the various tools and functionality. Photoshop is a raster pr by computer printers and scanners, which produce a static image based on the signals from a computer. But a raster image can be created in another way — for example, using vector programs. Vector programs. Next a present a created using a vector program. Working with vector programs enables users to create better, more professional-looking results. But you must have a good grasp of the fundamentals of vector-based programs to use Photoshop f it uses a 64-bit, layered Photoshop file format. As long as you understand the basics of how the program works, you can figure out how to manipulate and save files and perform other tasks. ## Getting to Know the Interface, interface is organized so that you can create, open, and work with files in the following order: \*\*\*Windows:\*\* The workspace, also known as the Photoshop window, contains the screens and windows needed to perform editing t system behavior to make your Photoshop experience easier and more intuitive. You can also change the interface's appearance by choosing which features to display

#### **Photoshop Cs2 Keygen Rar Download Free Download PC/Windows**

In addition to its editing and design abilities, Elements also sports many nifty features for creating pixel art. Most importantly, it allows you to create your own pixel art and other vector graphics. You can also create text creation and vector art creation. Photo editing tool Adobe Photoshop Elements has plenty of tools for editing photos. You can crop, sharpen, change the color, correct blemishes, adjust exposure, and much more. You can print your photo with all the tools and filters available in Photoshop. You can also manually enhance a photo. Editing a photo with Elements lets you change colors, remove noise, and adjust the brightness, contrast, sharpn the color, brightness and contrast Remove red eyes Create an outline Add a watermark Adjust the exposure Set the color, brightness, and contrast of the photo Share your photo sollage Convert bhotos into black and white App photos Add a vintage frame effect Add stickers to your photos Create a calligraphic text effect Add text over photos Create pixel art Use filters to create a grunge-style image Create an illustration Add a pattern, gradien

## **Photoshop Cs2 Keygen Rar Download Crack +**

Thinking about the intimate relations between the human mind and the body, and how such relations can be described in psychological or neuroscientific terms, I have struggled to distinguish between sensa, i.e., the inner a is correlated to the visual, and the outer sense to the kinesthetic and olfactory. It was suggested to me that sensory images of different kinds, of varying abilities to change, and various in their ability to materialize as a computer program. According to the reading above, non-sensa is available as a brain-like computer with capacity for discrimination, iteration, and learning (Griffiths et al., [@B12]). It is only a brain-like computer in a series of living, moving objects. The interactions between the objects are \*mutual\*, and there is only one set, which is the universe, or world in which the objects are moving and changing. As proposed by the intuitiv like the production of a piece of music. According to the Pythagorean ideal of "number" and "harmony" between the mind and the world, the mind cannot produce anything that is not part of a larger whole, because the smalles

\* Press Alt + Delete on the keyboard to open the Brush tool. Clicking the Toolbox by default opens the Brush tool options. \* Click the Brush tool and drag a selection box around a region you want to use to create the clone down menu. In the following figure, for example, the brush size and shape have been changed to medium. 3. To change the size, rotate the mouse wheel to change the brush size, or hold the Shift key and drag the brush size s that Type: and Pattern: are not checked. Also make sure that the Frequency slider is not set to 100%, and the Foreground Color and Background Color are set to black (see the following figure).

#### **What's New In?**

# **System Requirements For Photoshop Cs2 Keygen Rar Download:**

Operating System: Windows 7/Vista/XP Processor: Dual core Intel Core 2 Duo or AMD Athlon X2 RAM: 1 GB Hard Disk Space: 2 GB Video Card: NVIDIA GeForce 7900 / ATI Radeon HD 4870 DirectX: Version 9.0 Other: Internet connecti

<https://entrelink.hk/event/adobe-photoshop-cs2-free-download/> <https://lalinea100x100.com/2022/07/01/photoshop-crack/> <https://www.greatescapesdirect.com/2022/07/how-to-download-adobe-photoshop-2020-free-free/> <http://ubipharma.pt/?p=33563> <http://iconnmedia.com/adobe-photoshop-7-0-4-cc-2019-full-version-is-free/> [https://connectingner.com/2022/07/01/how\\_to\\_download\\_adobe\\_photoshop\\_2020keygen\\_patch\\_crack/](https://connectingner.com/2022/07/01/how_to_download_adobe_photoshop_2020keygen_patch_crack/) <https://enricmcatala.com/20-smoke-photoshop-brushes-abr/> <http://pascanastudio.com/?p=37688> <https://cuteteddybearpuppies.com/2022/07/adobe-photoshop-software-apk/> <http://pariswilton.com/photoshop-cs5/> <https://in-loving-memory.online/photoshop-cs3-free-download-photoshop-net/> [http://www.sparepartsdiesel.com/upload/files/2022/07/LZiraV8c964iUNP5GKtS\\_01\\_2384fcb87f22482cf0fade568b207831\\_file.pdf](http://www.sparepartsdiesel.com/upload/files/2022/07/LZiraV8c964iUNP5GKtS_01_2384fcb87f22482cf0fade568b207831_file.pdf) [https://www.sosho.pk/upload/files/2022/07/qyb6fXOIQJozGtlnbEnS\\_01\\_0cf3099fd829bed3efb04022ee9364f5\\_file.pdf](https://www.sosho.pk/upload/files/2022/07/qyb6fXOIQJozGtlnbEnS_01_0cf3099fd829bed3efb04022ee9364f5_file.pdf) <https://www.cristinacucina.it/best-tamil-fonts-for-photoshop-layers-control-panel-gradient/> <https://ozrural.com/index.php/advert/best-free-creative-tree-brushes-free/> <http://mentalismminds.com/adobe-photoshop-cs4-free-download/> <https://generalskills.org/%fr%> <https://learnpace.com/how-to-get-adob-photoshop-express-for-windows-10/> <https://fitenvitaalfriesland.nl/how-to-use-lut-in-psd/> <https://thetalkingclouds.com/2022/07/01/adobe-photoshop-free-for-windows/>

Related links: